12

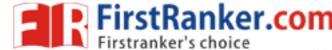

## Code No: H2103/R13

## M. Tech. II Semester Regular/Supplementary Examinations, July-2016

## FINITE ELEMENT METHOD

(Common to TE, MD, MED, CAD/CAM, AMS and AM&MSD)

**Time: 3 Hours** Max. Marks: 60

| Answer any    | FIVE  | Quest | ions  |
|---------------|-------|-------|-------|
| All Questions | Carry | Equal | Marks |

- 1. a What do you mean by essential and natural boundary conditions? b Explain the principle of minimum potential energy method with an example.
- 2. Analyze beam shown in the figure by using FEM

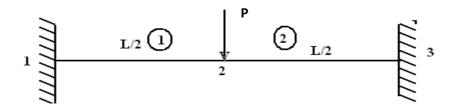

- 3. a How do you evaluate the shape functions for the Lagrange elements?
  - 6 b Find the shape functions of cuboid or brick with 8 nodal points with the help of Lagrange 6 formulae.
- a How convergence criterion is classified? Explain each of them and when the elements 3+3+3are called conformal elements. 3
  - b What is montonic convergence?
- 5. Determine the eigen values and eigenvectors for the stepped bar shown in the figure 12 below.

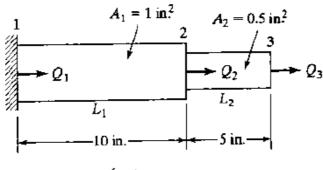

 $E = 30 \times 10^6 \,\mathrm{psi}$ Specific weight  $f = 0.283 \text{ lb/in}^3$ 

1 of 2

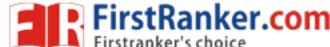

## Code No: H2103/R13

- 6. a Explain the inverse Iteration method.
  - List out the properties of Eigen vectors?
- 7. a What are the two types of expressions in a weak form? Explain how to find the quadratic functional.
  - b Obtain the variational form and also compute quadratic functional for 6

$$-\frac{d}{dx}\left[a\frac{du}{dx}\right] - cu + x^2 = 0 \text{ for } 0 < x < 1$$

$$u(0) = 0, \left|a\frac{du}{dx}\right|_{x=1} = 1$$

8. A composite wall consists of three materials as shown in the figure. The outer temperature is  $T0 = 20^{0}$ C. Convection heat transfer takes place on the inner surface of the wall with  $T_{inf.} = 800^{0}$ C and h = 25W/m<sup>20</sup>C. Determine the temperature distribution in the wall.

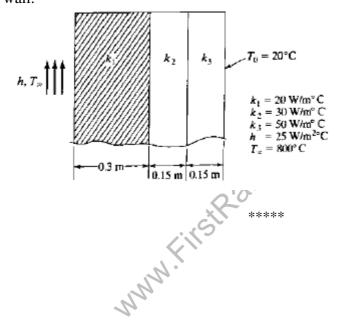